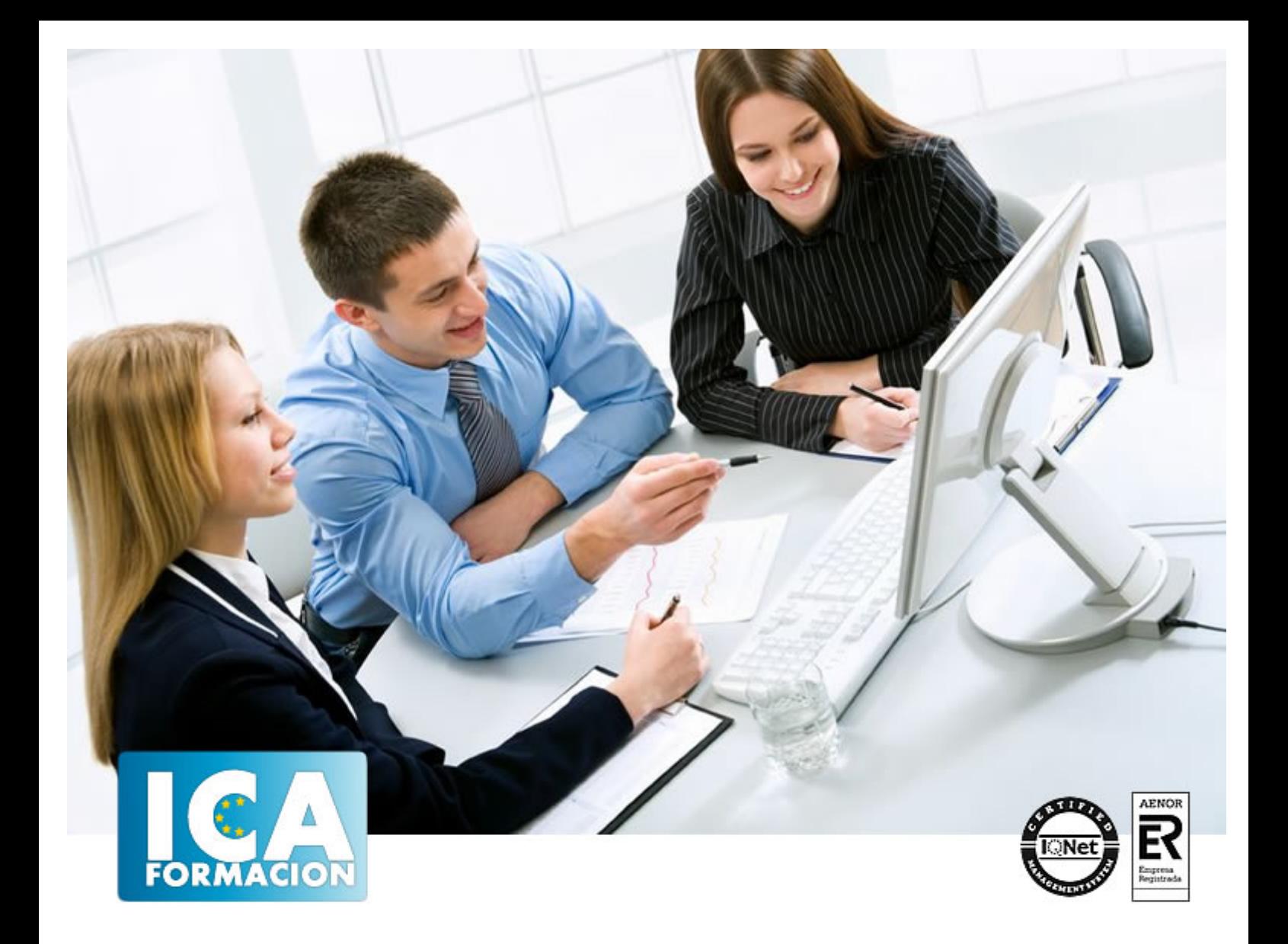

# **Dreamveaver CS 4**

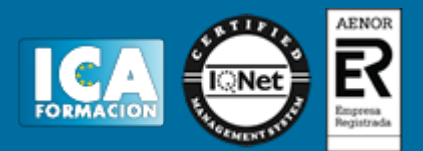

**Dreamveaver CS 4**

**Duración:** 80 horas

**Precio:** 420 euros.

**Modalidad:** A distancia

# **Metodología:**

El Curso será desarrollado con una metodología a Distancia/on line. El sistema de enseñanza a distancia está organizado de tal forma que el alumno pueda compatibilizar el estudio con sus ocupaciones laborales o profesionales, también se realiza en esta modalidad para permitir el acceso al curso a aquellos alumnos que viven en zonas rurales lejos de los lugares habituales donde suelen realizarse los cursos y que tienen interés en continuar formándose. En este sistema de enseñanza el alumno tiene que seguir un aprendizaje sistemático y un ritmo de estudio, adaptado a sus circunstancias personales de tiempo

El alumno dispondrá de un extenso material sobre los aspectos teóricos del Curso que deberá estudiar para la realización de pruebas objetivas tipo test. Para el aprobado se exigirá un mínimo de 75% del total de las respuestas acertadas.

El Alumno tendrá siempre que quiera a su disposición la atención de los profesionales tutores del curso. Así como consultas telefónicas y a través de la plataforma de teleformación si el curso es on line. Entre el material entregado en este curso se adjunta un documento llamado Guía del Alumno dónde aparece un horario de tutorías telefónicas y una dirección de e-mail dónde podrá enviar sus consultas, dudas y ejercicios El alumno cuenta con un período máximo de tiempo para la finalización del curso, que dependerá del tipo de curso elegido y de las horas del mismo.

Dreamveaver CS 4

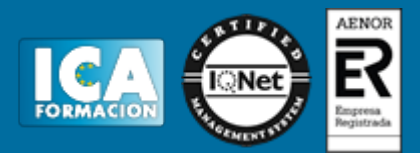

# **Profesorado:**

Nuestro Centro fundado en 1996 dispone de 1000 m2 dedicados a formación y de 7 campus virtuales.

Tenemos una extensa plantilla de profesores especializados en las diferentes áreas formativas con amplia experiencia docentes: Médicos, Diplomados/as en enfermería, Licenciados/as en psicología, Licencidos/as en odontología, Licenciados/as en Veterinaria, Especialistas en Administración de empresas, Economistas, Ingenieros en informática, Educadodores/as sociales etc…

El alumno podrá contactar con los profesores y formular todo tipo de dudas y consultas de las siguientes formas:

-Por el aula virtual, si su curso es on line -Por e-mail -Por teléfono

# **Medios y materiales docentes**

-Temario desarrollado.

-Pruebas objetivas de autoevaluación y evaluación.

-Consultas y Tutorías personalizadas a través de teléfono, correo, fax, Internet y de la Plataforma propia de Teleformación de la que dispone el Centro.

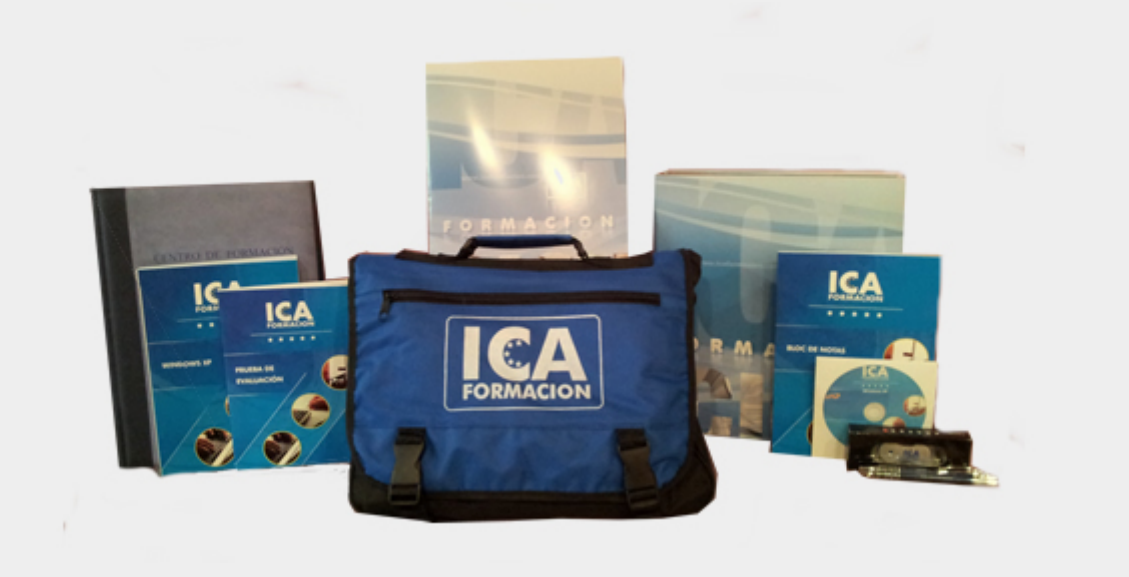

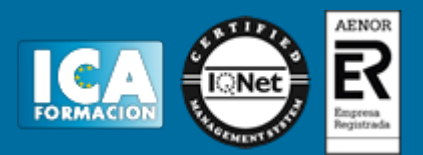

# **Titulación:**

Una vez finalizado el curso, el alumno recibirá por correo o mensajería la titulación que acredita el haber superado con éxito todas las pruebas de conocimientos propuestas en el mismo.

# **Programa del curso:**

**Objetivo:**

Aportar al alumno de un modo rápido y sencillo las competencias necesarias para la creación y diseño de páginas Web en Dreamweaver.

#### **¿A quién va dirigido?**

A trabajadores y profesionales en activo que quieran adquirir o perfeccionar sus conocimientos técnicos en esta área.

#### **¿Para qué capacita este título?**

Capacita para la maquetación de páginas Web, estudiar las técnicas de composición y diseño que se utilizan en Dreamweaver para conseguir una mayor efectividad en la presentación de las páginas, descubrir las posibilidades que ofrece el HTML Dinámico, aprender a crear animaciones basadas en este lenguaje, etc.

## **Otras características:**

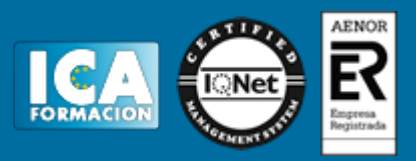

- Presenta imágenes ilustrativas que refuerzan el aprendizaje del alumno, además de servirle de apoyo a éste.
- Incluye ejercicios de autoevaluación para que el alumno se autoevalúe y conozca el grado de conocimiento que ha adquirido una vez estudiada la materia.
- Incluye Tutorial interactivo que sirve de soporte al alumno para que el aprendizaje sea más significativo.

#### **CONTENIDO FORMATIVO**

#### **Conceptos básicos de dreamweaver**

¿Qué es dreamweaver? Entrar y salir de dreamweaver. Crear, guardar y abrir documentos.

#### **El entorno de trabajo**

La interfaz del programa. El panel insertar. El espacio de trabajo. Definir un navegador Web.

#### **Configuración de un sitio local**

Crear un sitio local. Administración de Archivos y Carpetas.

## **Trabajar con dreamweaver**

Trabajar con imágenes. Trabajar con Texto. Editar XHTML en Dreamweaver. Creación de enlaces.

#### **Las Hojas de Estilos en Cascada (CSS)**

Crear una hoja de estilo. El panel Estilos CSS. Selectores CSS.

#### **Celdas y tablas**

Crear tablas. Dar color a las tablas. Ordenar los datos de una tabla. Otras acciones con las tablas.

#### **Herramientas de maquetación**

Imágenes de rastreo. Las etiquetas DIV PA. Configurar las propiedades de las Div PA. Reglas, cuadrículas y guías.

## **Formularios**

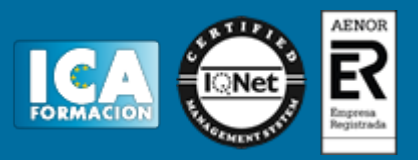

¿Qué es un formulario? Creación de Formularios. Elementos de un formulario. Crear campos de texto. Crear casillas de verificación y botones de opción. Crear listas y menús. Añadir botones para enviar y restablecer.

## **Comportamientos**

Abrir ventana de navegador. Mensaje emergente. Validar formularios.

## **Plantillas y librerías**

Creación de plantillas. Crear la composición de elementos en la plantilla. Crear páginas a partir de una plantilla. Modificar una plantilla. Añadir regiones repetidas y opcionales. La biblioteca. Realizar modificaciones en un elemento de biblioteca.

#### **Insertar contenido multimedia**

Insertar archivos de audio. Insertar archivos Flash. Insertar archivos FLV (Flash video).

#### **La publicación**

Desarrollar y explotar. Definición del Sitio. Alojar nuestra primera página Web. Configurar la conexión FTP